# **TNEPDF**

### PURPOSE

Compute the truncated exponential probability density function.

# **DESCRIPTION**

A truncated exponential distribution is an exponential distribution that excludes values exceeding a certain threshold value (i.e., truncation from above). The truncated exponential distribution has the following probability density function:

$$
f(x, x0, \mu, \sigma) = \frac{e^{\frac{-(x-\mu)}{\sigma}}}{\sigma(1 - e^{\frac{-(x0-\mu)}{\sigma}})} \qquad \mu < x < x0
$$
 (EQ Aux-311)

where  $\mu$  and  $\sigma$  are the location and scale parameters of the parent exponential distribution and x0 is the truncation threshold.

### **SYNTAX**

LET <y> = TNEPDF(<x>,<x0>,<m>,<s>) <SUBSET/EXCEPT/FOR qualification>

where  $\langle x \rangle$  is a number, parameter, or variable in the range  $(\langle m \rangle, \langle x0 \rangle)$ ;

 $\langle x0 \rangle$  is a number, parameter, or variable that defines the truncation threshold;

<m> is a number, parameter, or variable that defines the location parameter of the parent exponential distribution;

<s> is a number, parameter, or variable that defines the scale parameter of the parent exponential distribution;

 $\langle \nabla \rangle$  is a variable or a parameter (depending on what  $\langle x \rangle$  is) where the computed truncated exponential pdf value is stored; and where the <SUBSET/EXCEPT/FOR qualification> is optional.

### EXAMPLES

LET  $A = TNEPDF(3, 2, 0.7, 10)$ LET  $X2 = TNEPDF(X1, THETA, SCALE, X0)$ 

### NOTE

Truncating an exponential distribution fro below results in an exponential distribution with the same scale parameter. The truncation point simply defines a new location parameter.

### DEFAULT

None

# SYNONYMS

None

### RELATED COMMANDS

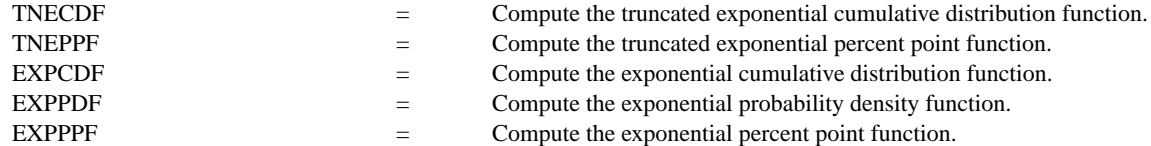

### REFERENCE

"Continuous Univariate Distributions - 1," 2nd Ed., Johnson, Kotz, and Balakrishnan, Wiley and Sons, 1994 (page 554).

### APPLICATIONS

Reliability

### IMPLEMENTATION DATE

95/10

# PROGRAM

MULTIPLOT 2 2; MULTIPLOT CORNER COORDINATES 0 0 100 100 TITLE AUTOMATIC

. LET  $U = 0$ LET  $S = 10$ LET  $X0 = 30$ X1LABEL U =  $\text{N}$ U, S =  $\text{N}$ S, X0 =  $\text{N}$ X0 PLOT TNEPDF(x,x0,u,s) for  $x = u$  0.1  $x0$ LET  $U = 0$ LET  $S = 2$ LET  $X0 = 3$ X1LABEL U =  $\text{VU}$ , S =  $\text{S}$ , X0 =  $\text{VX0}$ PLOT TNEPDF(x,x0,u,s) for  $x = u$  0.1  $x0$ LET  $U = 2$ LET  $S = 5$ LET  $X0 = 14$ X1LABEL U =  $\text{VU}$ , S =  $\text{S}$ , X0 =  $\text{VX0}$ PLOT TNEPDF(x,x0,u,s) for  $x = u$  0.1  $x0$ LET  $U = 0$ LET  $S = 0.5$ LET  $X0 = 1$ X1LABEL U =  $\text{VU}$ , S =  $\text{S}$ , X0 =  $\text{VX0}$ PLOT TNEPDF(x,x0,u,s) for  $x = u$  0.1  $x0$ END OF MULTIPLOT

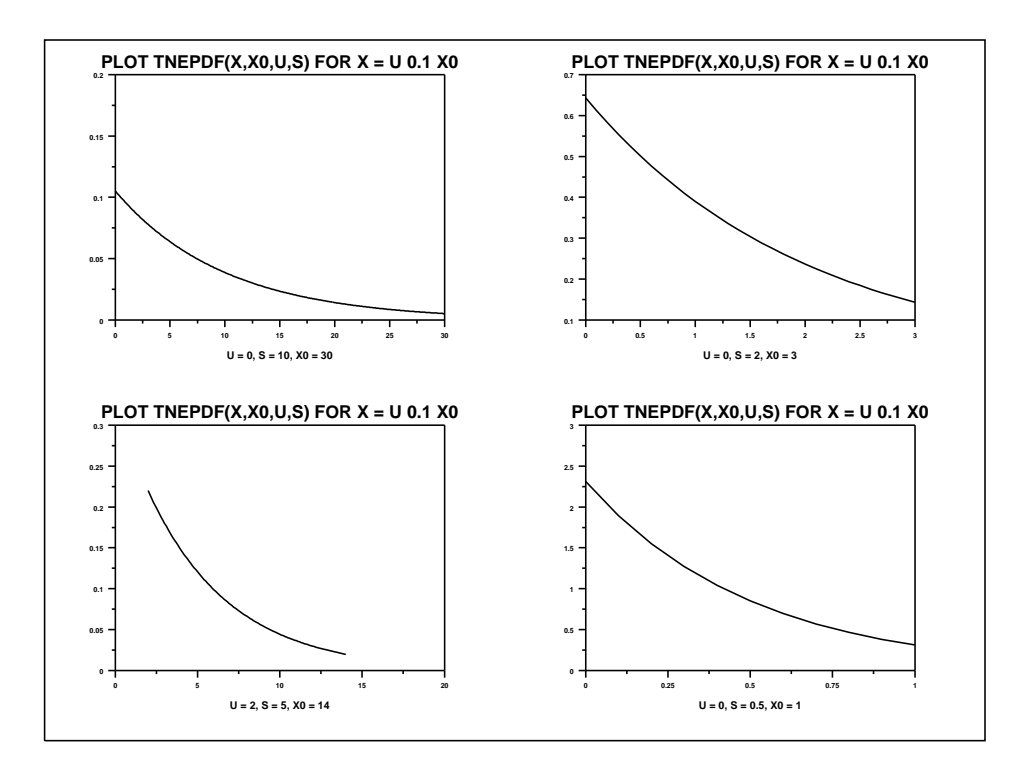